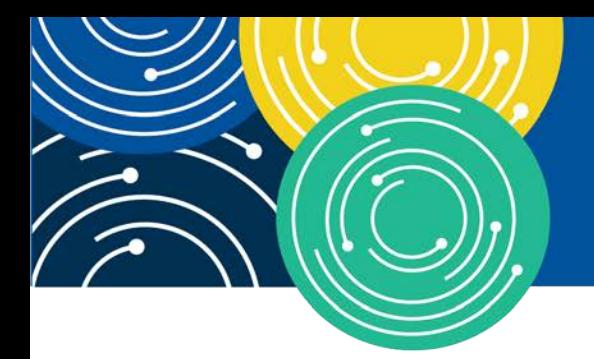

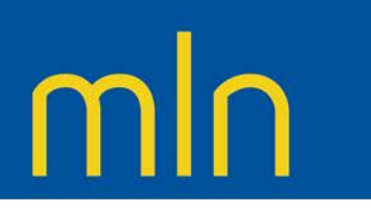

## KNOWLEDGE · RESOURCES · TRAINING

The PECOS for Physicians and NPPs Booklet is no longer available. Please go to the [Medicare Provider Enrollment](https://www.cms.gov/outreach-and-educationmedicare-learning-network-mlnmlnproductsmln-publications/2020-01-2) Educational Tool to view this information.

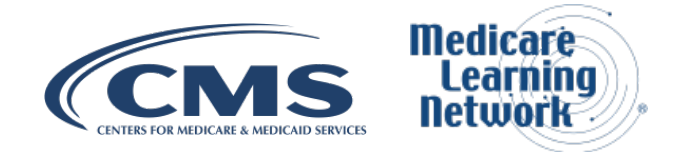

February 2020

Page 1 of 1